## **Lecture #18: Type Inference and Unification (A Side Trip)**

## **The language ML**

- ML (for "Metalanguage") is a language dating back to the 1970's, originally developed to support another project (a prover for LCF: Language for Computable Functions).
- Descendants include Haskell and OCaml.
- Has some interesting features. Example:

```
fun map f [] = []| map f (a :: y) = (f a) :: (map f y)
```
- This defines the function map by giving two patterns that show what it is supposed to produce on the empty list  $(\Box)$  and on a list formed from a head (formal parameter a) and a tail  $(tail)$ . The  $\therefore$  operator is like Scheme's cons function: constructs a list by prepending a single element to a list.
- A function call map( $f$ ,  $y$ ) is written 'map  $f$  y'.

# **Typing In ML**

```
fun map f [] = []map f (a :: y) = (f a) :: (map f y)fun reduce f init [] = init
     reduce f init (a :: y) = reduce f (f \text{ init } a) y
fun count \begin{bmatrix} 1 \\ 2 \end{bmatrix} = 0| count ( :: y) = 1 + count y
fun addt \begin{bmatrix} 1 \\ 2 \end{bmatrix} = 0addt ((a, _-, c) :: y) = (a+c) :: addt y
```
- Despite lack of explicit types here, this language is statically typed!
- Compiler will reject the calls map 3 [1, 2] and reduce (op +) [] [3, 4, 5].
- Does this by deducing types from their uses.

## **Type Inference**

#### • In simple case:

```
fun add \begin{bmatrix} 1 \\ 2 \end{bmatrix} = 0| add (a :: L) = a + add L
```
compiler deduces that add has type int list  $\rightarrow$ int.

- Uses facts that (a) O is an  $int$ , (b) [] and  $a$ ::L are lists (:: is cons),  $(c)$  + yields int.
- More interesting case:

```
fun count \begin{bmatrix} 1 \\ 2 \end{bmatrix} = 0| count ( :: y) = 1 + count y
```
( means "don't care" or "wildcard"). In this case, compiler deduces that count has type  $\alpha$  list  $\rightarrow$ int.

• Here,  $\alpha$  is a type parameter (we say that count is it polymorphic).

### **Aside: Runtime Implementation of Polymorphism**

• The last example works for any value of  $\alpha$ :

```
fun count \begin{bmatrix} 1 \\ 2 \end{bmatrix} = 0| count ( :: y = 1 + count y
```
• As is also the case here, where the type of  $x$  is known to be bool, but the types of z and y are unknown.

fun iffy  $x \ y \ z = \text{if} \ x \ \text{then} \ z \ \text{else} \ y;$ 

- No special run-time testing is required to bring this about.
- In typical implementations, all types have the same representation at the machine-code level—they are words containing pointers (or possibly integers), for which assignment and parameter passing involve the same instructions regardless of contents.
- Hence, a single translation works for all types.

## **Doing Type Inference**

• Given a definition such as

```
fun add \begin{bmatrix} 1 \\ 2 \end{bmatrix} = 0| add (a :: L) = a + add L
```
- First give each named entity here an unbound type parameter as its **type:** add: $\alpha$ , a: $\beta$ , L: $\gamma$ .
- Now use the type rules of the language to give types to everything and to relate the types:
	- **–** 0: int, []: δ list.
	- **–** Since add is function and applies to int, must be that  $\alpha = \iota \rightarrow \kappa$ , and  $\iota = \delta$  list
	- **–** etc.
- Gives us a large set of type equations, which can be solved to give types.
- Solving involves pattern matching, known formally as unification.

## **Type Expressions**

- For this lecture, a type expression can be
	- **–** A primitive type (int, bool);
	- **–** A type variable (ML's notation: 'a, 'b, 'c1, etc.);
	- **–** The type constructor T list, where T is a type expression (like List<T> in Java);
	- $-$  A function type  $D \to C$ , where  $D$  and  $C$  are type expressions.
- Will formulate our problems as systems of type equations between pairs of type expressions.
- Need to find the substitution (the *unifier*) for the type variables that solves the system (simultaneously makes all the equations true).

## **Solving Simple Type Equations**

• Simple example: solve

 $i$ a list  $=$  int list

- Easy:  $a = \text{int.}$
- How about this:

'a list  $=$  'b list list; 'b list  $=$  int list

- Also easy:  $a = \text{int list}$ ;  $b = \text{int}$ .
- On the other hand:

 $a$  list =  $b \rightarrow b$ 

is unsolvable: lists are not functions.

• Also, if we require *finite* solutions, then

 $a = 'b$  list;  $'b = 'a$  list

is unsolvable.

### **Most General Solutions**

• Rather trickier:

```
'a list = 'b list list
```
• Clearly, there are lots of solutions to this: e.g,

```
a = int list; b = int'a = (int \rightarrow int) list; 'b = int \rightarrow intetc.
```
- But prefer a most general solution that will be compatible with any possible solution.
- Any substitution for 'a must be some kind of list, and 'b must be the type of element in 'a, but otherwise, no constraints
- Leads to solution

 $a = 'b$  list

where 'b remains a free type variable.

 $\bullet$  In general, our solutions look like a bunch of equations  $^{\circ}$   $\mathsf{a}_i$  =  $T_i$ , where the  $T_i$  are type expressions and none of the ' $a_i$  appear in any of the  $T$ 's.

## **Finding Most-General Solution by Unification**

- To unify two type expressions is to find substitutions for all type variables that make the expressions identical.
- The set of substitutions is called a *unifier*.
- Represent substitutions by giving each type variable,  $r$ , a binding to some type expression.
- The algorithm that follows treats type expressions as objects (so two type expressions may have identical content and still be different objects). All type variables with the same name are represented by the same object.
- Initially, each type expression object is unbound.

## **Unification Algorithm**

• For any type expression,  $T$ , and unifier  $u$ , define

 $u[T] =$  $\sqrt{ }$  $\int$  $\overline{\mathcal{L}}$  $u[T'] ,\,$  if  $T$  is bound to type expression  $T'$  $T, \quad \quad$  otherwise

• Now proceed recursively:

```
unify (TA, TB, u):
   """Extends and returns unifier u so that it unifies TA and TB; else None."""
   TA = u[TA]; TB = u[TB]if TA.isFreeTypevar(u): # If TA is type variable not bound in u
      return u.bind(TA, TB) \# Modify u so u(TA) = TB.
   if TB.isFreeTypeVar(u):
      return u.bind(TB, TA)
   if TA is C(TA_1, TA_2, \ldots, TA_n) and TB is C(TB_1, \ldots, TB_n):
                             # C is a type constructor, like C<T> in Java.
      for i in range(n):
         u = \text{unify}(TA_i, TB_i, u)if u is None: return None
      return u
   return None
```
• Try to solve  $A = B$ , where

 $A = 'a \rightarrow int$ ;  $B = 'b$  list $\rightarrow 'b$ 

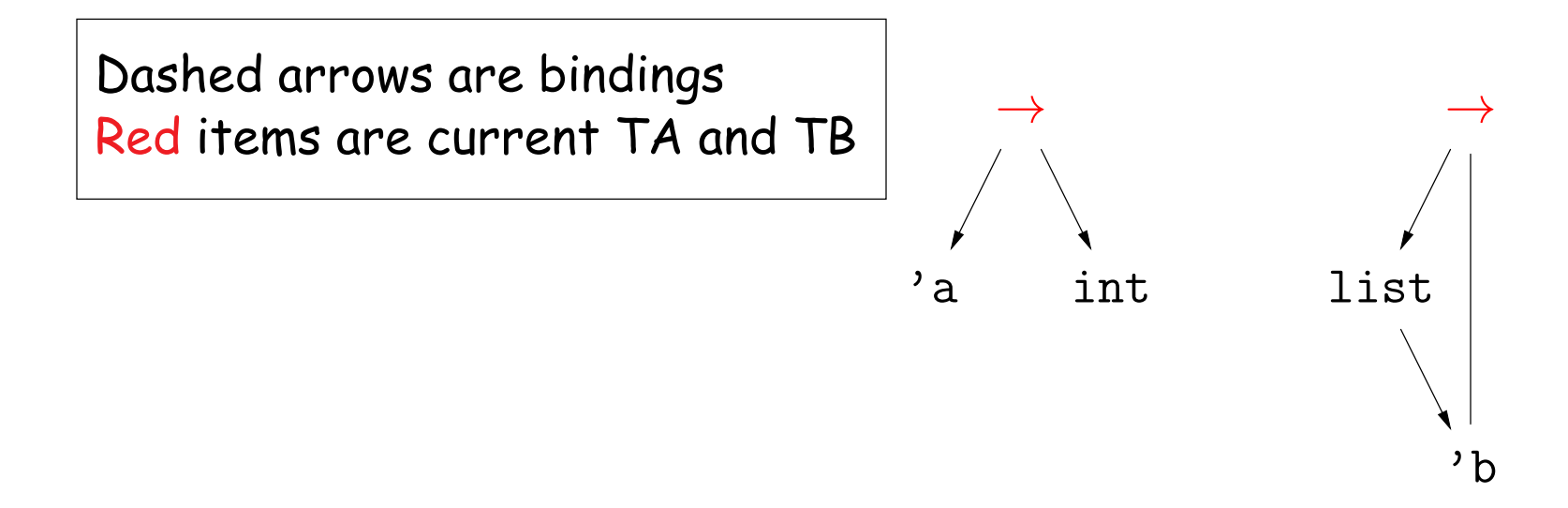

• Try to solve  $A = B$ , where

 $A = 'a \rightarrow int$ ;  $B = 'b$  list $\rightarrow 'b$ 

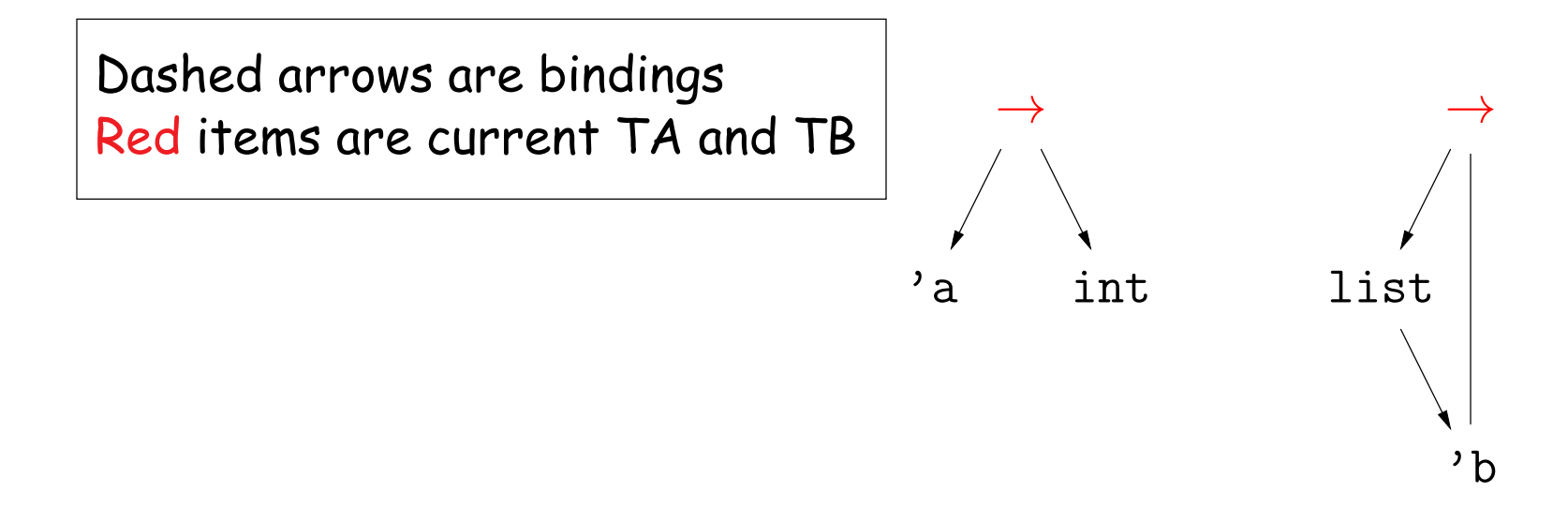

• Try to solve  $A = B$ , where

 $A = 'a \rightarrow int$ ;  $B = 'b$  list $\rightarrow 'b$ 

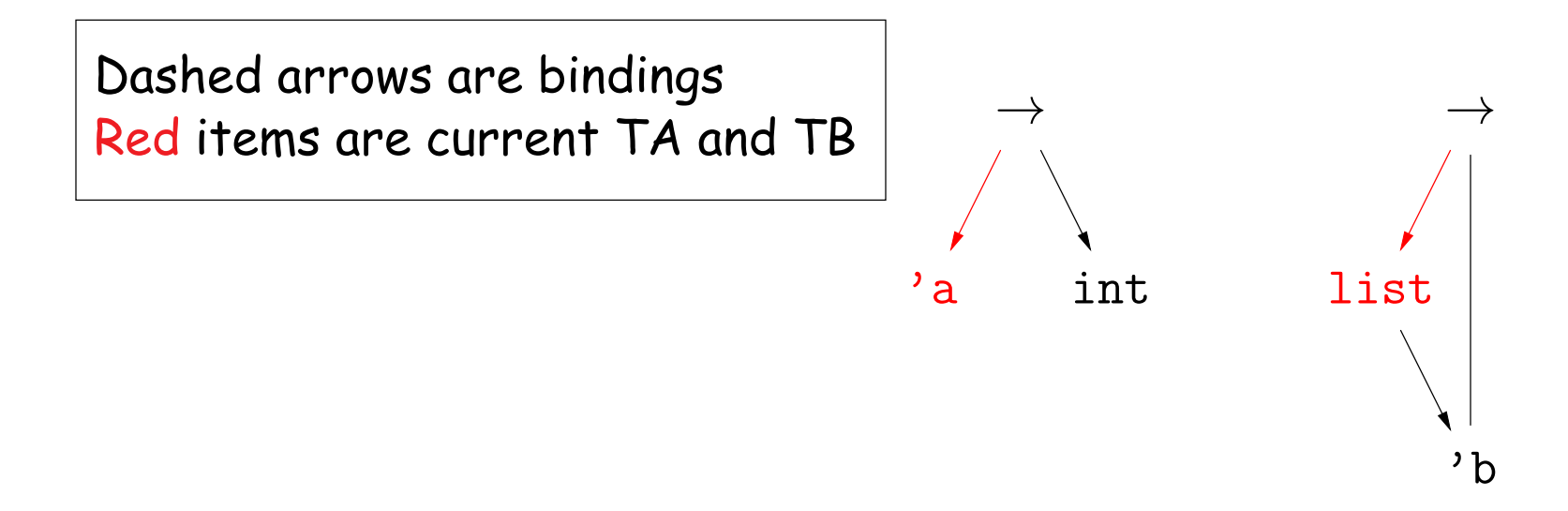

• Try to solve  $A = B$ , where

 $A = 'a \rightarrow int$ ;  $B = 'b$  list $\rightarrow 'b$ 

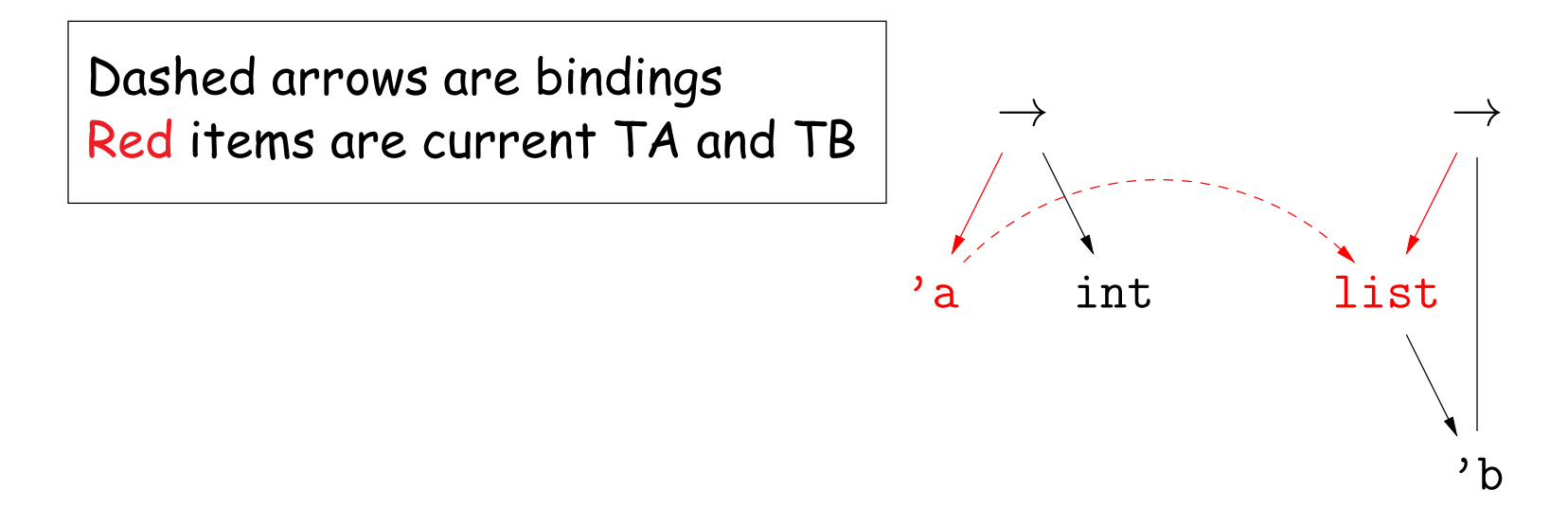

• Try to solve  $A = B$ , where

 $A = 'a \rightarrow int$ ;  $B = 'b$  list $\rightarrow 'b$ 

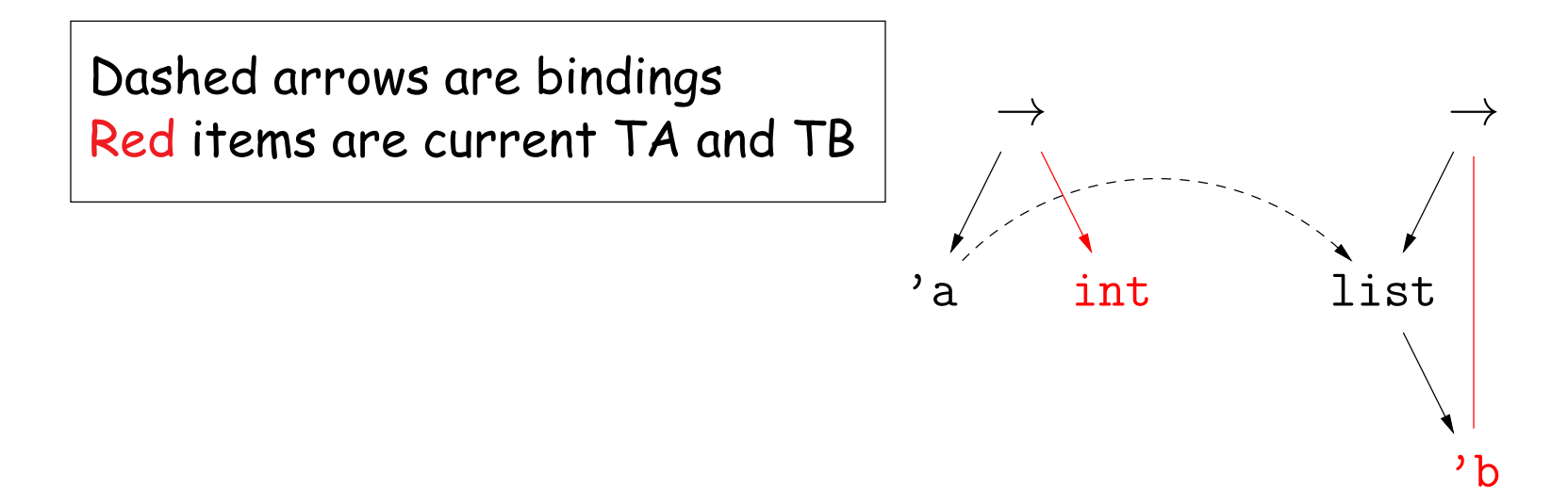

• Try to solve  $A = B$ , where

 $A = 'a \rightarrow int$ ;  $B = 'b$  list $\rightarrow 'b$ 

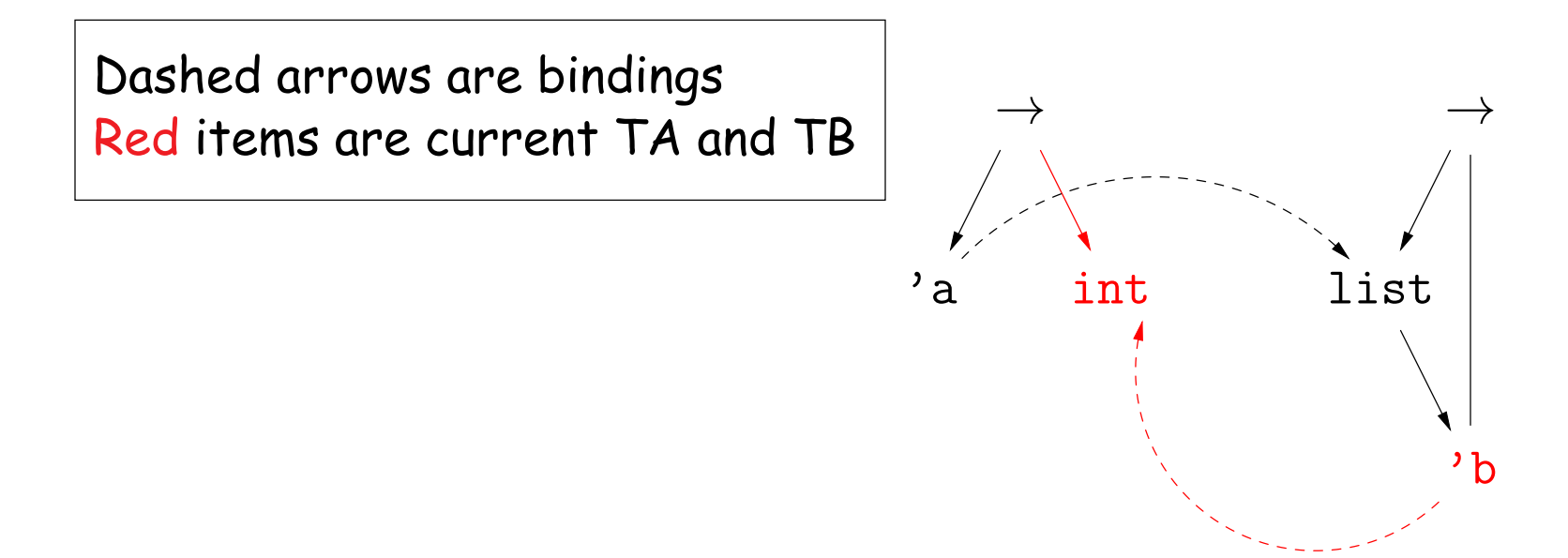

• Try to solve  $A = B$ , where

 $A = 'a \rightarrow int$ ;  $B = 'b$  list $\rightarrow 'b$ 

by computing  $\text{unify}(A, B)$ .

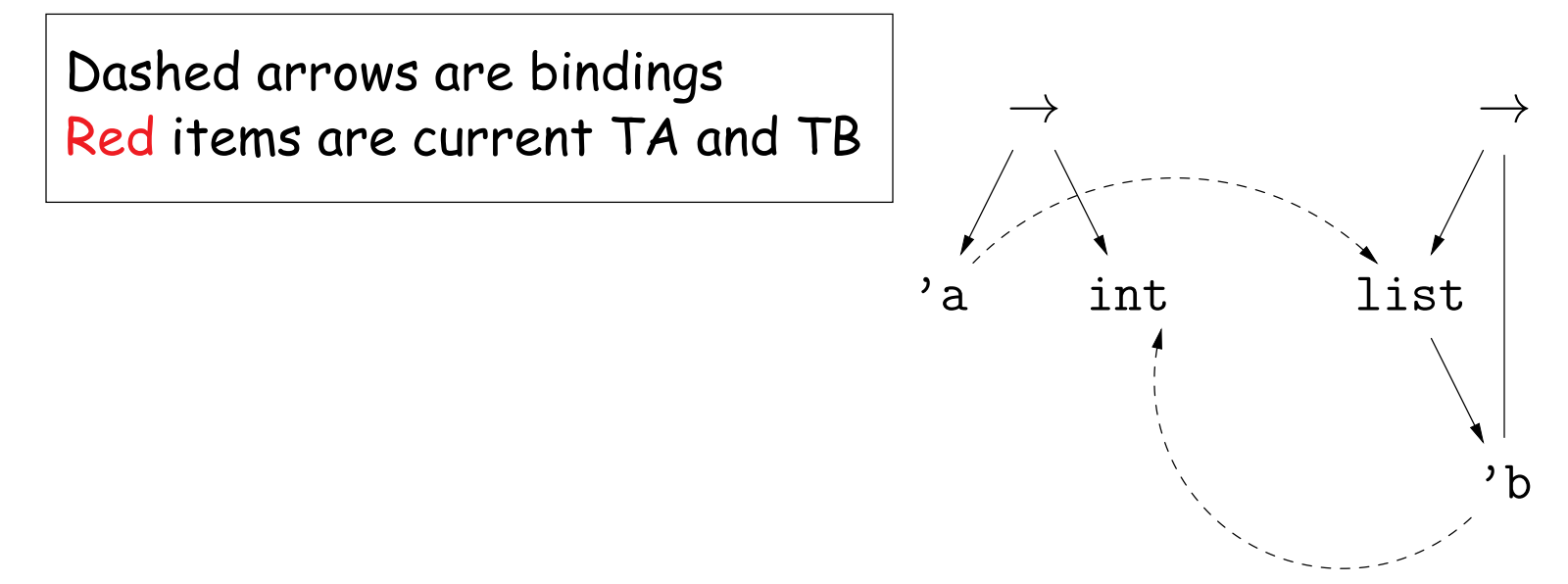

So 'a = int list and 'b = int.

• Try to solve  $A = B$ , where

 $A = 'a \rightarrow 'c$  list;  $B = 'b \rightarrow 'a$ 

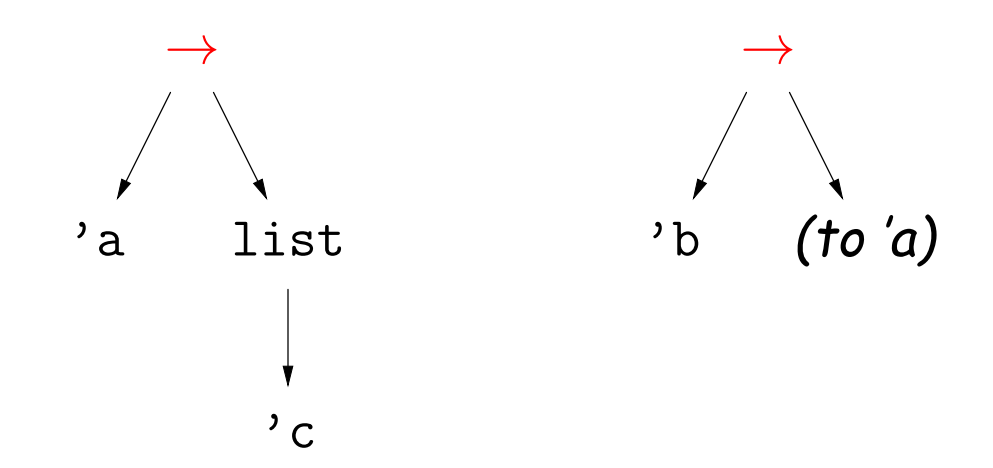

• Try to solve  $A = B$ , where

 $A = 'a \rightarrow 'c$  list;  $B = 'b \rightarrow 'a$ 

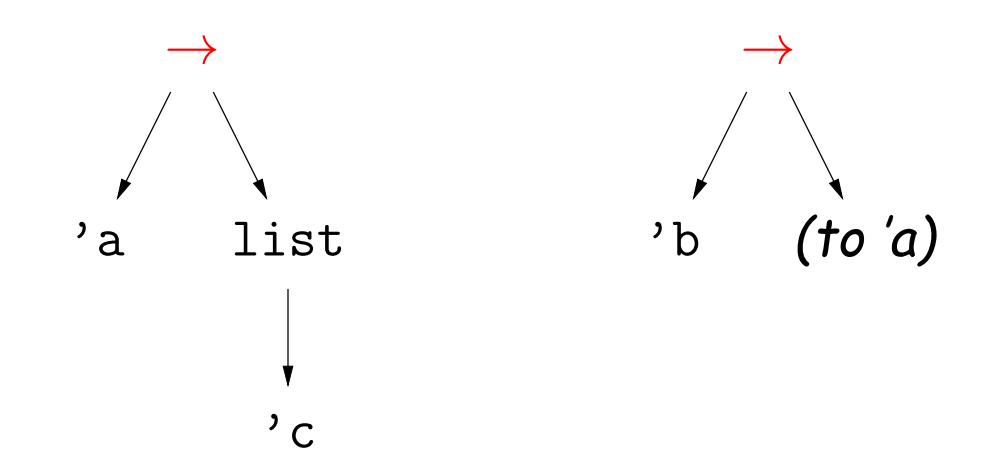

• Try to solve  $A = B$ , where

 $A = 'a \rightarrow 'c$  list;  $B = 'b \rightarrow 'a$ 

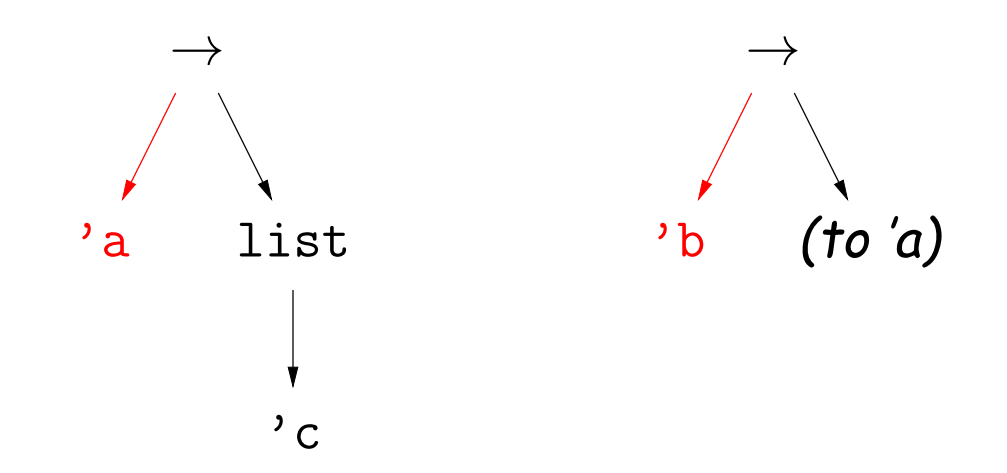

• Try to solve  $A = B$ , where

 $A = 'a \rightarrow 'c$  list;  $B = 'b \rightarrow 'a$ 

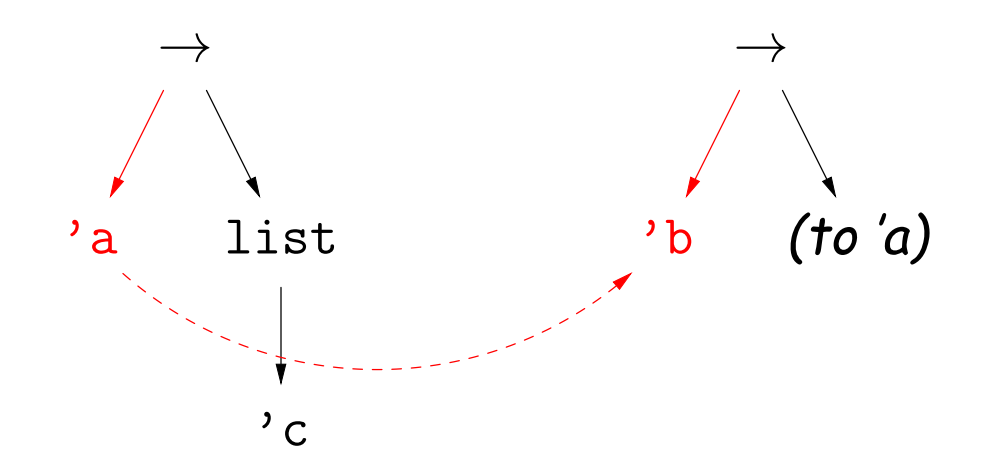

• Try to solve  $A = B$ , where

 $A = 'a \rightarrow 'c$  list;  $B = 'b \rightarrow 'a$ 

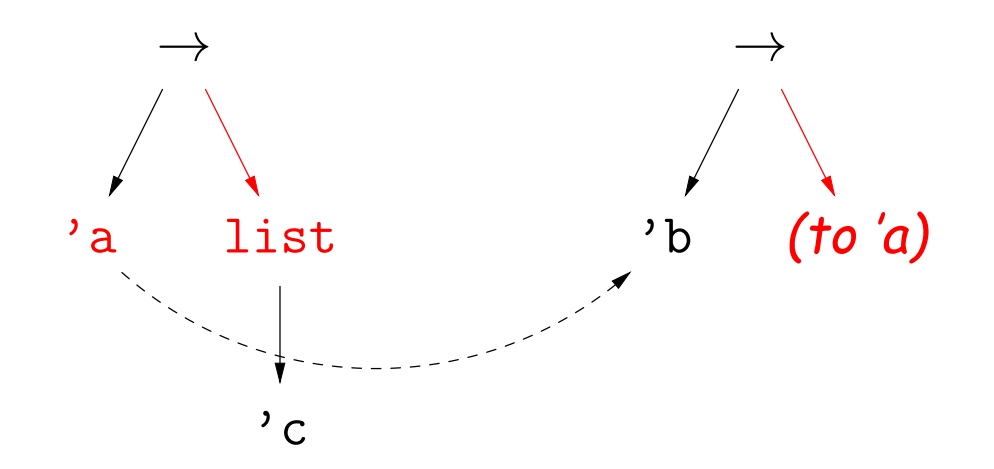

• Try to solve  $A = B$ , where

 $A = 'a \rightarrow 'c$  list;  $B = 'b \rightarrow 'a$ 

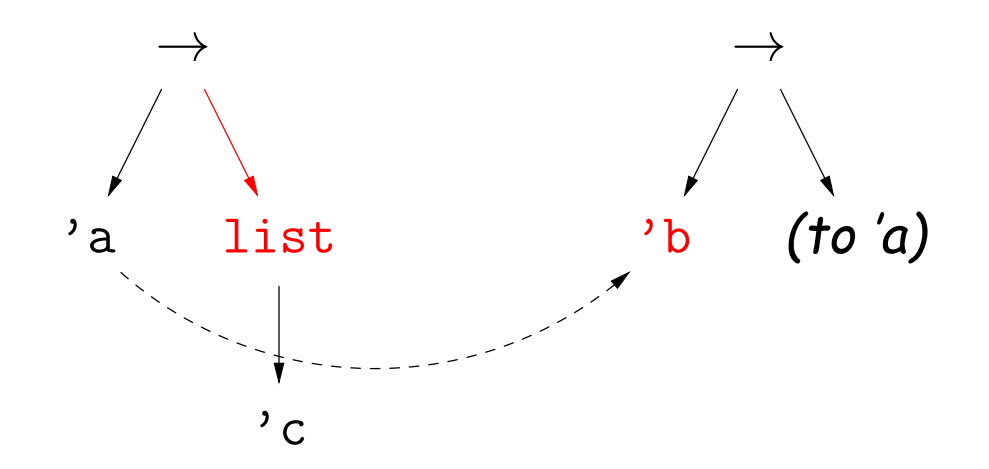

• Try to solve  $A = B$ , where

 $A = 'a \rightarrow 'c$  list;  $B = 'b \rightarrow 'a$ 

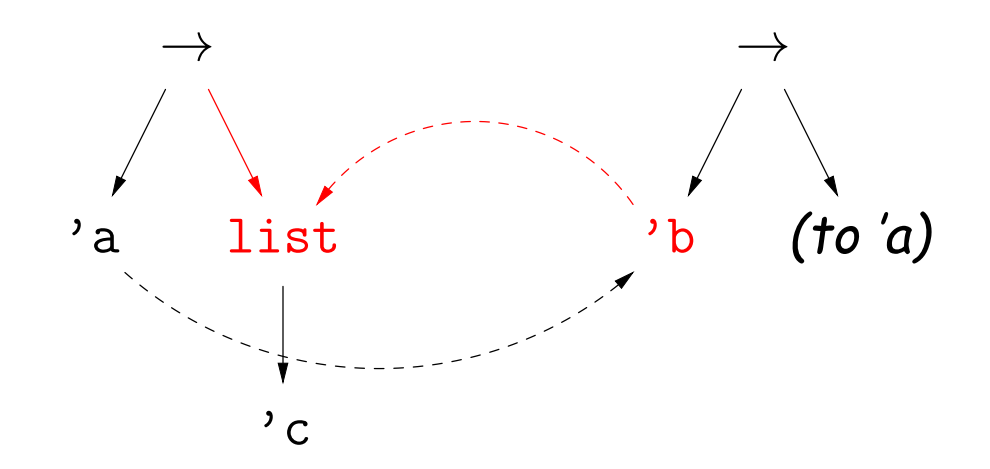

• Try to solve  $A = B$ , where

 $A = 'a \rightarrow 'c$  list;  $B = 'b \rightarrow 'a$ 

by computing  $\text{unify}(A, B)$ .

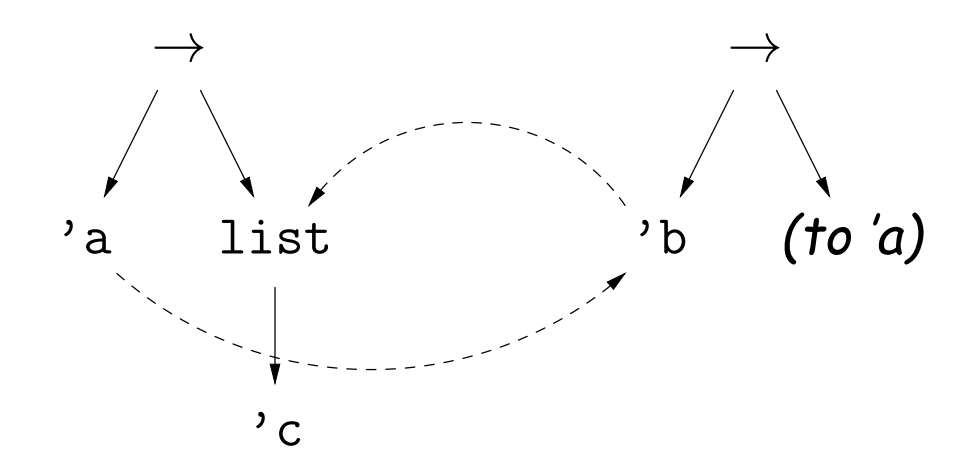

So 'a = 'b = 'c list and 'c is free.

### **Example of Unification III: Simple Recursive Type**

- Introduce a new type constructor: ('h,'t) pair, which is intended to model typed Lisp cons-cells (or nil). The car of such a pair has type 'h, and the cdr has type 't.
- Try to solve  $A = B$ , where

 $A = 'a$ ;  $B = ('b, 'a)$  pair

by computing  $\text{unify}(A, B)$ .

• This one is very easy:

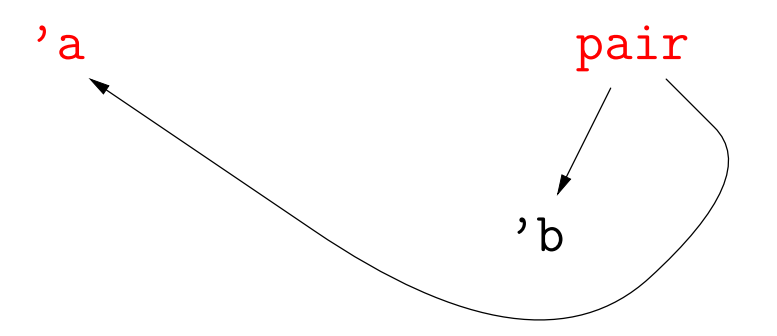

## **Example of Unification III: Simple Recursive Type**

- Introduce a new type constructor: ('h,'t) pair, which is intended to model typed Lisp cons-cells (or nil). The car of such a pair has type 'h, and the cdr has type 't.
- Try to solve  $A = B$ , where

 $A = 'a$ ;  $B = ('b, 'a)$  pair

by computing  $\text{unify}(A, B)$ .

• This one is very easy:

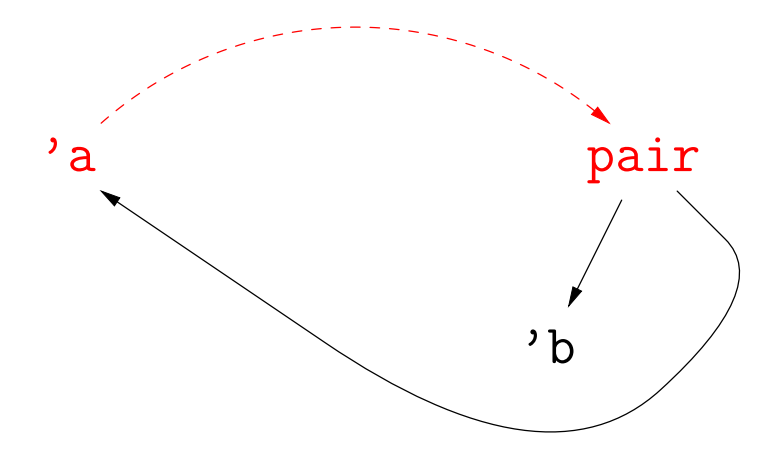

### **Example of Unification III: Simple Recursive Type**

- Introduce a new type constructor: ('h,'t) pair, which is intended to model typed Lisp cons-cells (or nil). The car of such a pair has type 'h, and the cdr has type 't.
- Try to solve  $A = B$ , where

 $A = 'a$ ;  $B = ('b, 'a)$  pair

by computing  $\text{unify}(A, B)$ .

• This one is very easy:

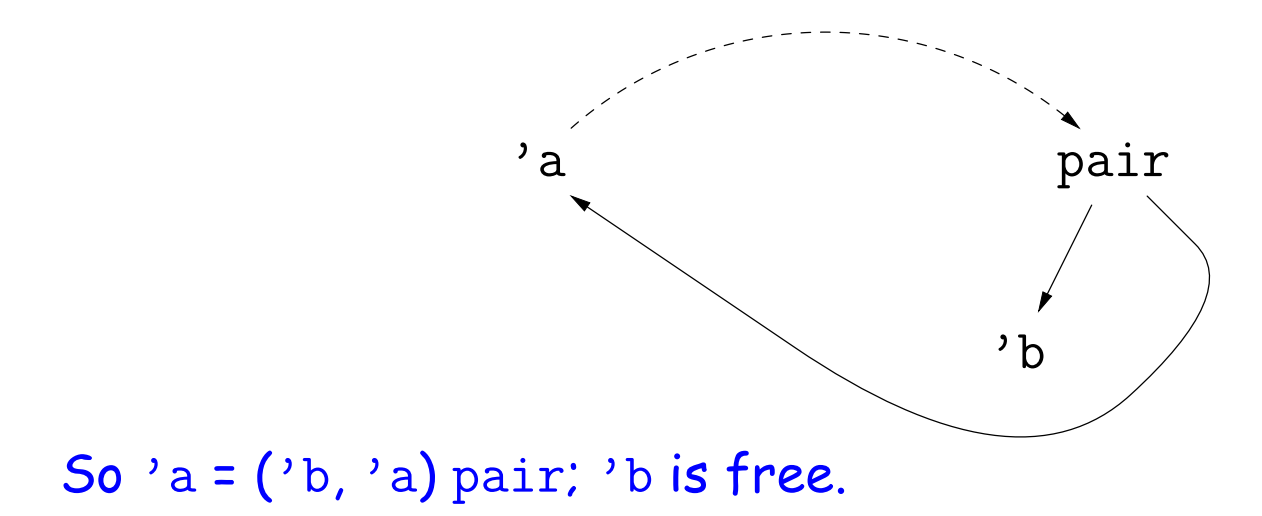

• This time, consider solving  $A = B, C = D, A = C$ , where

 $A = 'a$ ;  $B = ('b, 'a)$  pair;  $C = 'c$ ;  $D = ('d, ('d, 'c)$  pair) pair.

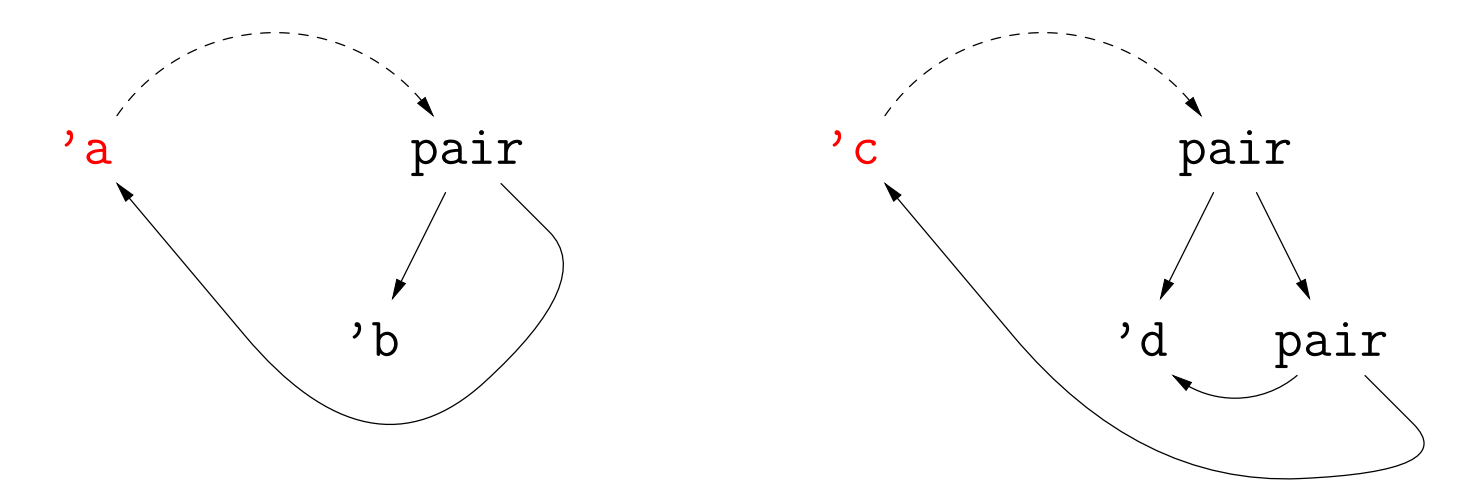

• This time, consider solving  $A = B, C = D, A = C$ , where

 $A = 'a$ ;  $B = ('b, 'a)$  pair;  $C = 'c$ ;  $D = ('d, ('d, 'c)$  pair) pair.

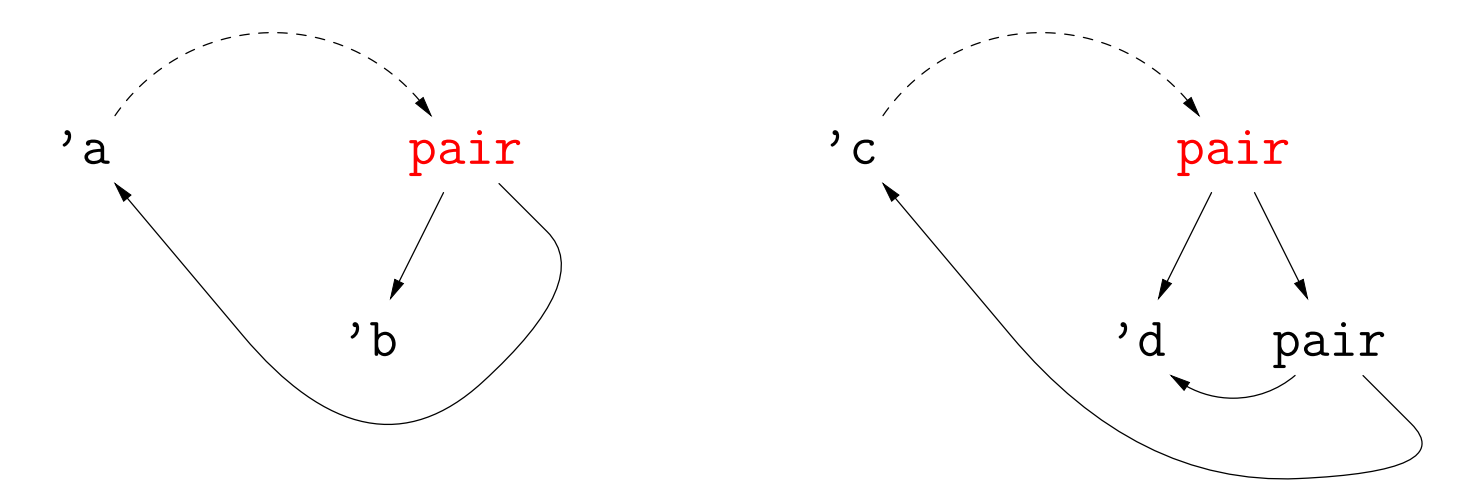

• This time, consider solving  $A = B, C = D, A = C$ , where

 $A = 'a$ ;  $B = ('b, 'a)$  pair;  $C = 'c$ ;  $D = ('d, ('d, 'c)$  pair) pair.

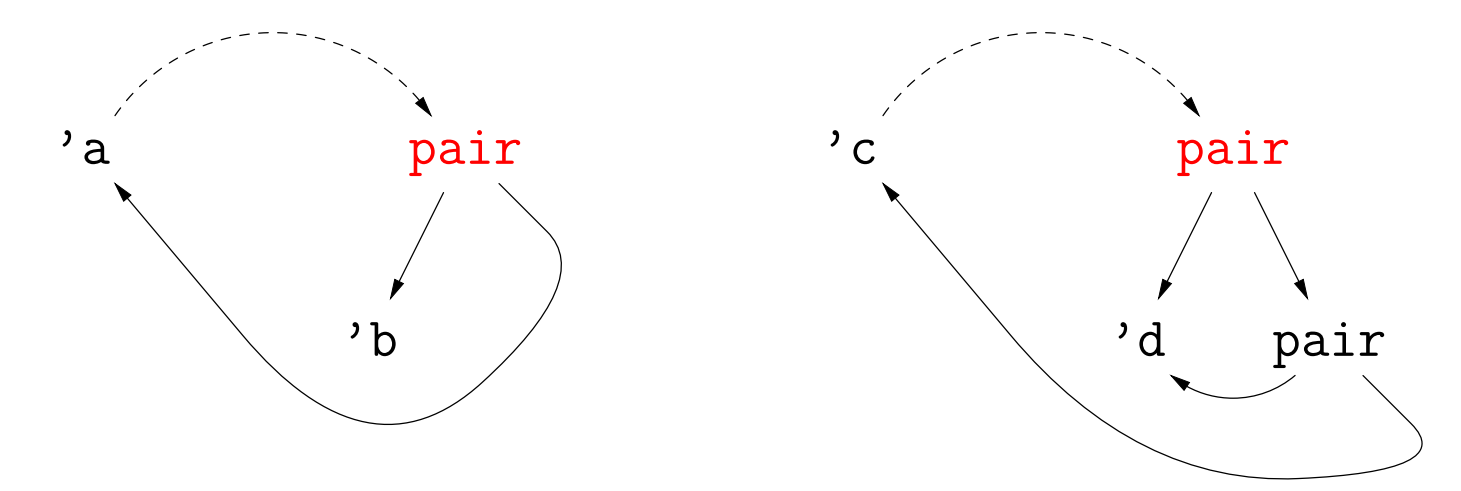

• This time, consider solving  $A = B, C = D, A = C$ , where

 $A = 'a$ ;  $B = ('b, 'a)$  pair;  $C = 'c$ ;  $D = ('d, ('d, 'c)$  pair) pair.

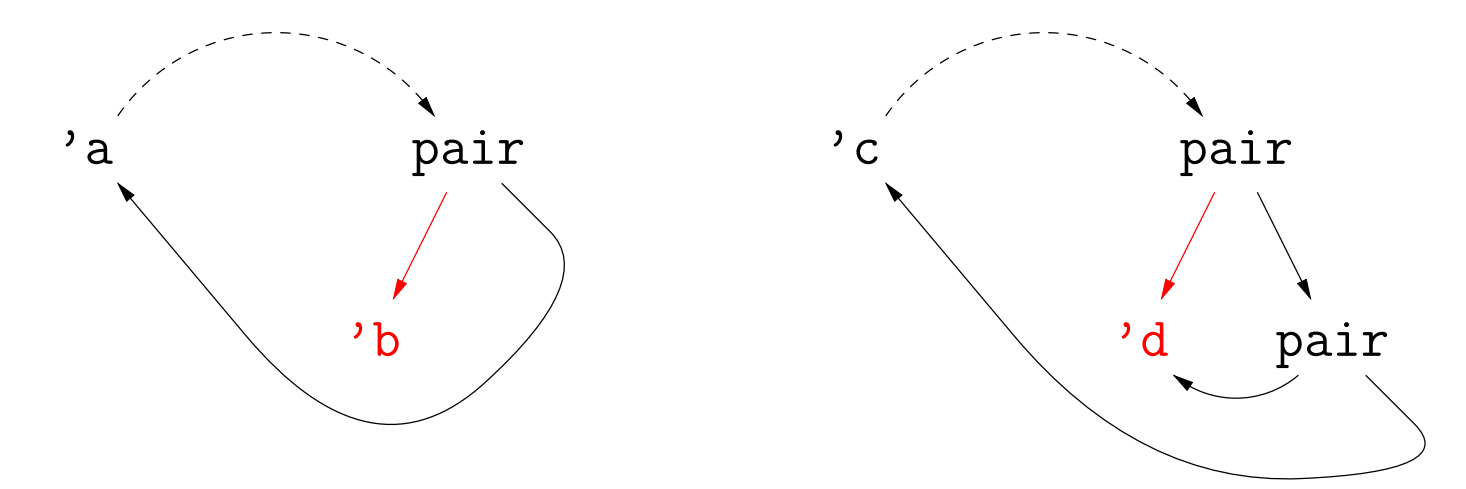

• This time, consider solving  $A = B, C = D, A = C$ , where

 $A = 'a$ ;  $B = ('b, 'a)$  pair;  $C = 'c$ ;  $D = ('d, ('d, 'c)$  pair) pair.

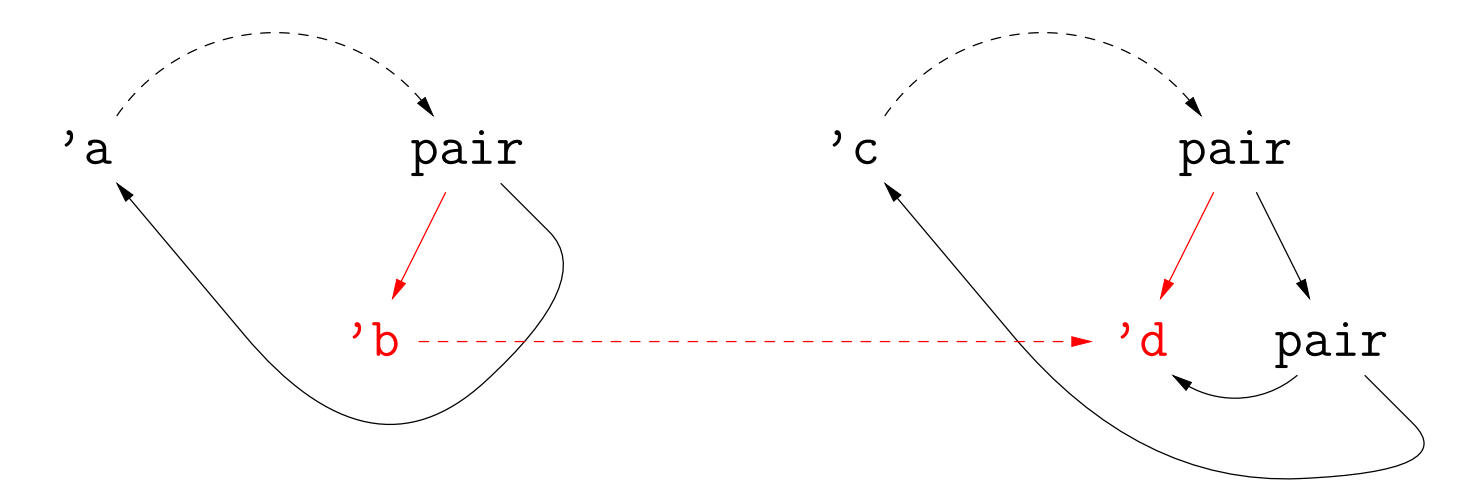

• This time, consider solving  $A = B, C = D, A = C$ , where

 $A = 'a$ ;  $B = ('b, 'a)$  pair;  $C = 'c$ ;  $D = ('d, ('d, 'c)$  pair) pair.

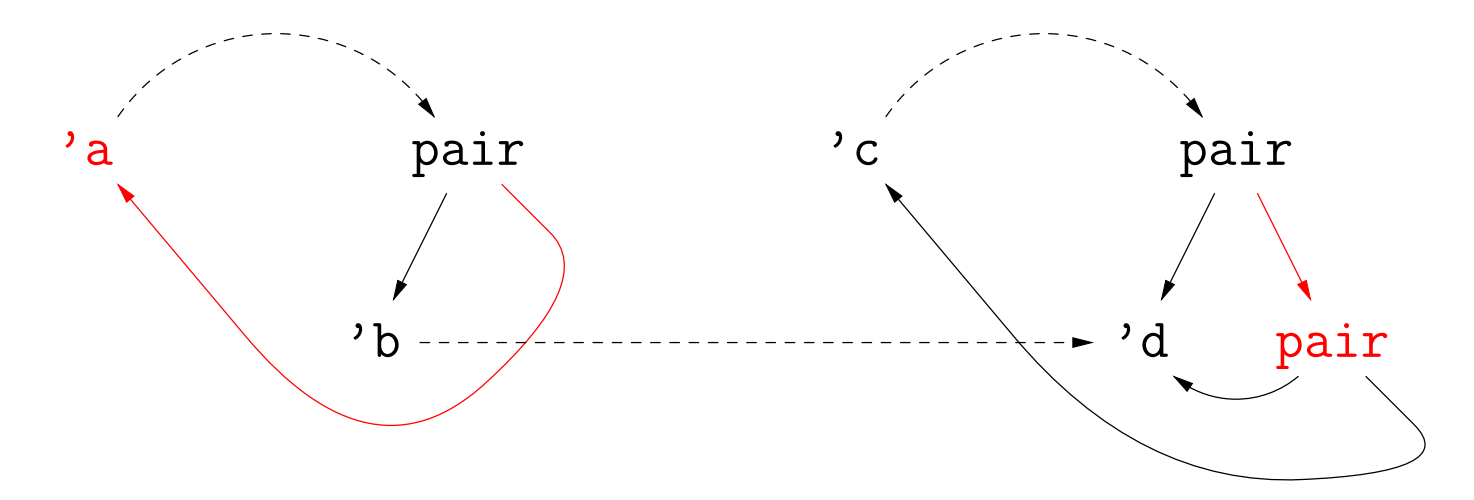

• This time, consider solving  $A = B, C = D, A = C$ , where

 $A = 'a$ ;  $B = ('b, 'a)$  pair;  $C = 'c$ ;  $D = ('d, ('d, 'c)$  pair) pair.

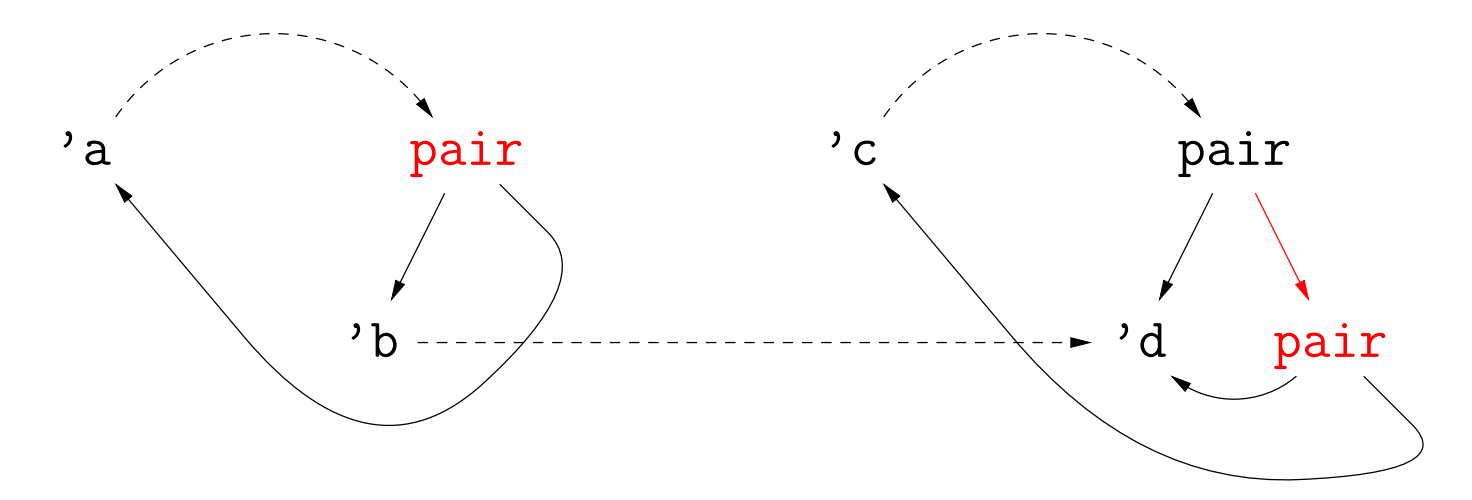

• This time, consider solving  $A = B, C = D, A = C$ , where

 $A = 'a$ ;  $B = ('b, 'a)$  pair;  $C = 'c$ ;  $D = ('d, ('d, 'c)$  pair) pair.

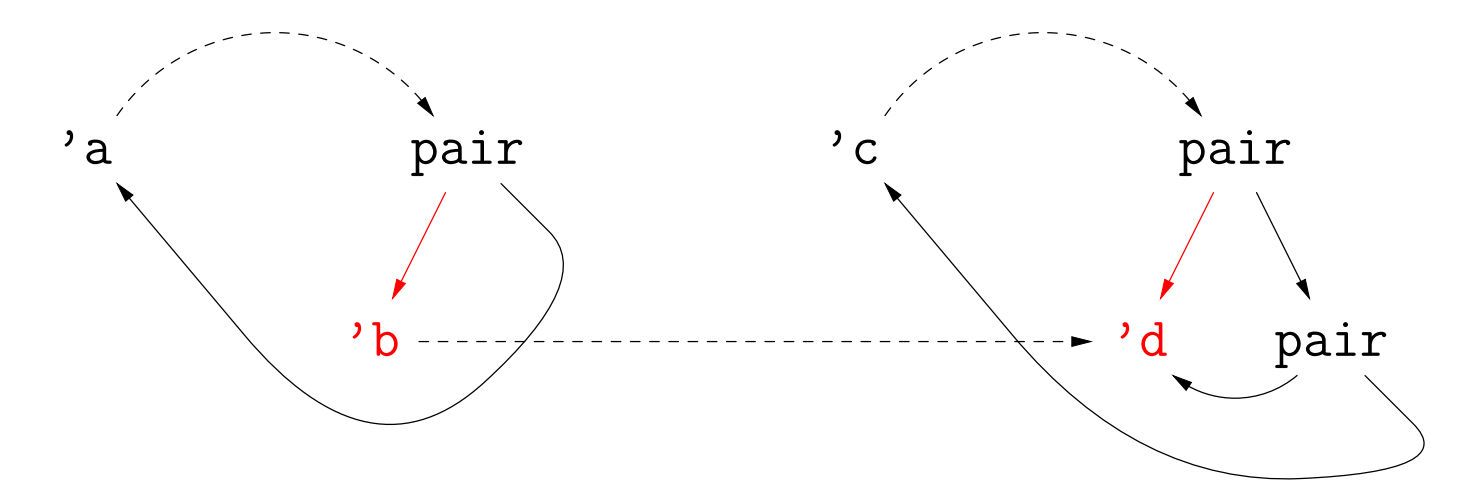

• This time, consider solving  $A = B, C = D, A = C$ , where

 $A = 'a$ ;  $B = ('b, 'a)$  pair;  $C = 'c$ ;  $D = ('d, ('d, 'c)$  pair) pair.

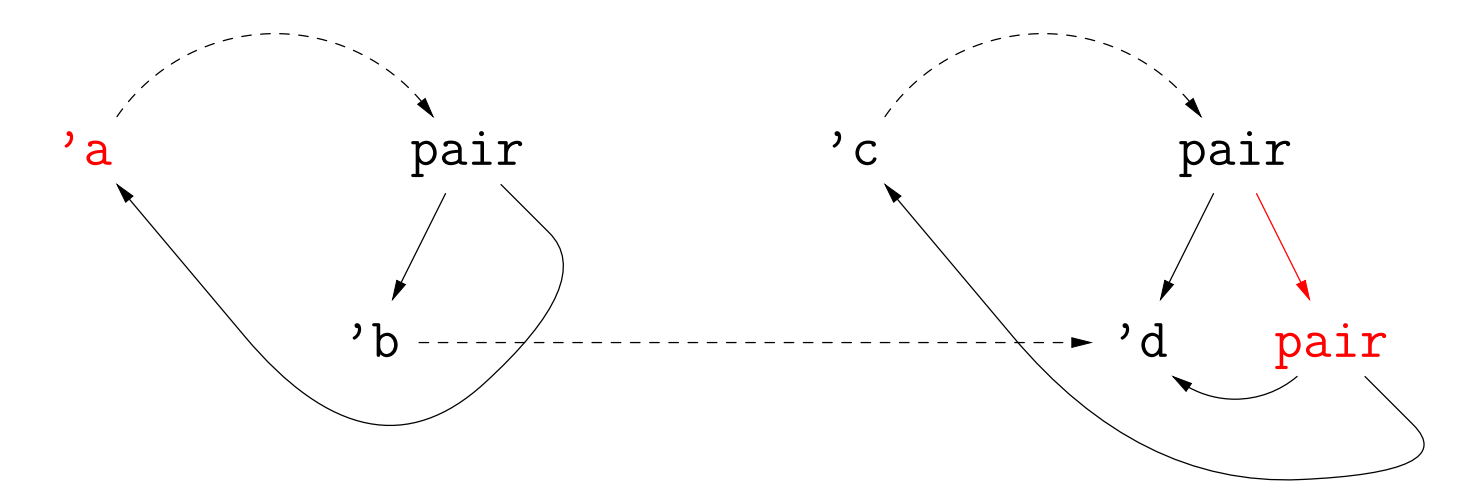

• This time, consider solving  $A = B, C = D, A = C$ , where

 $A = 'a$ ;  $B = ('b, 'a)$  pair;  $C = 'c$ ;  $D = ('d, ('d, 'c)$  pair) pair.

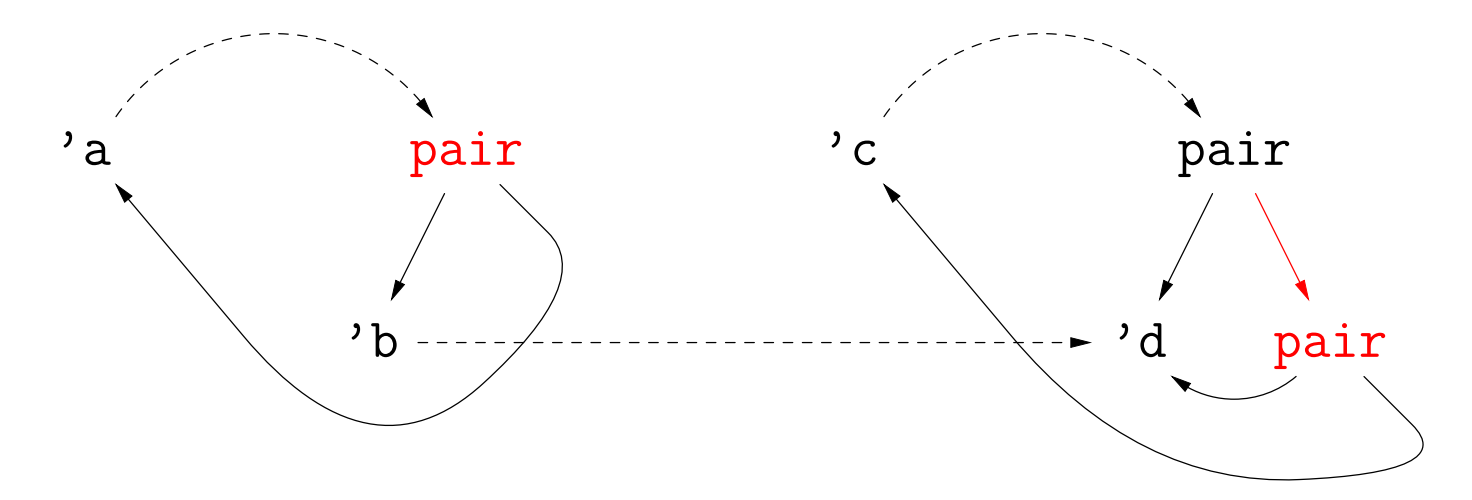

• This time, consider solving  $A = B, C = D, A = C$ , where

 $A = 'a$ ;  $B = ('b, 'a)$  pair;  $C = 'c$ ;  $D = ('d, ('d, 'c)$  pair) pair.

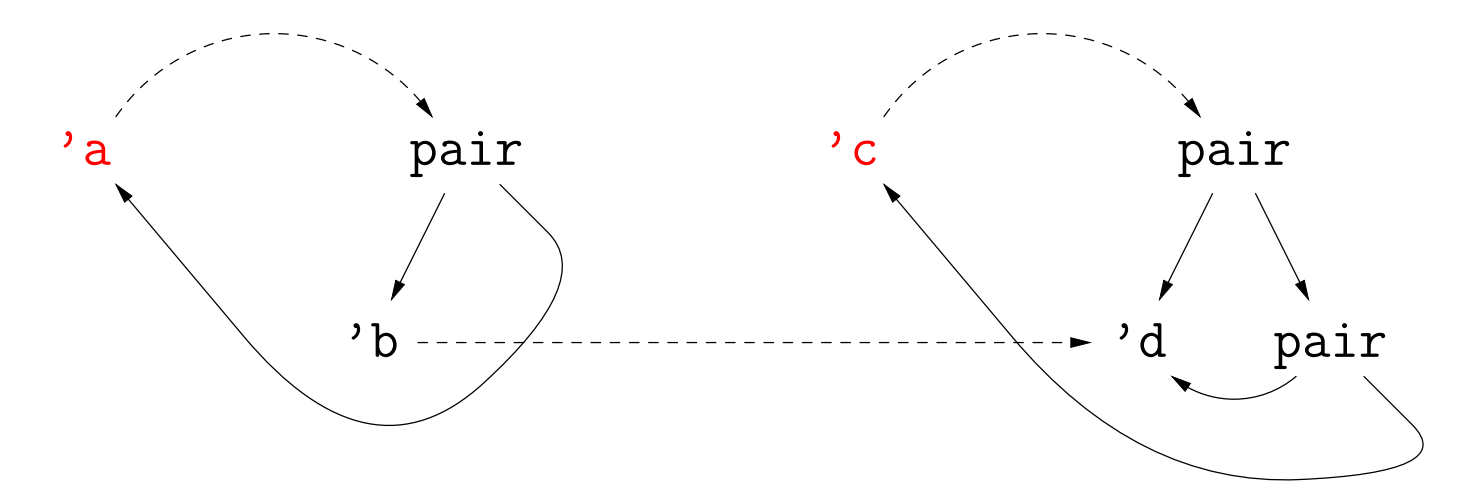

• This time, consider solving  $A = B, C = D, A = C$ , where

 $A = 'a$ ;  $B = ('b, 'a)$  pair;  $C = 'c$ ;  $D = ('d, ('d, 'c)$  pair) pair.

We just did  $A = B$ , and  $C = D$  is almost the same, so we'll just skip those steps, and work on  $A = C$ .

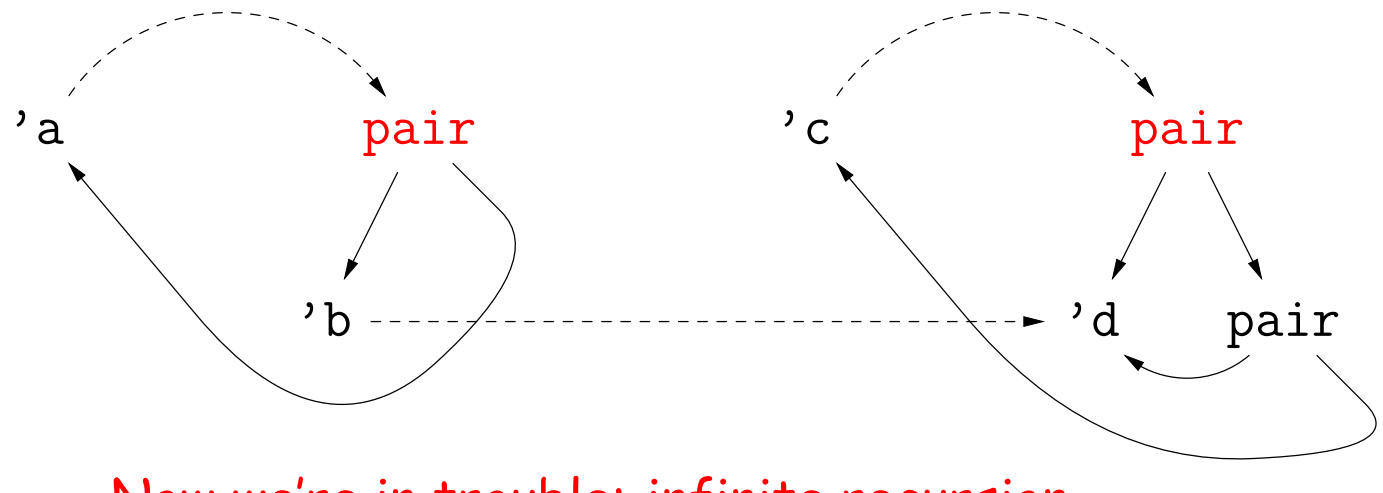

Now we're in trouble: infinite recursion.

# **Circular Types**

- It is possible to extend the unification algorithm to handle Example IV and others like it.
- However, most languages opt for a different approach.
- For example, in ML, we can define a linked-list type as):

```
datatype 'a llist = Nil | Cons of ('a * 'a llist)
```
Here, Nil and Cons (head, tail) are constructors of values of type llist. 'a is a formal generic type parameter (like <T> in Java).

- Now all the recursing happens explicitly in the definition of llist, and we don't need to produce types such those in the last two examples.
- Instead, we institute the *occurs check*: We do not allow binding a type variable to a type expression that contains that type variable.

#### • Try to solve

```
'b list = 'a list; 'a\rightarrow'b = 'c;
,c \rightarrowbool = (bool \rightarrowbool) \rightarrowbool
```
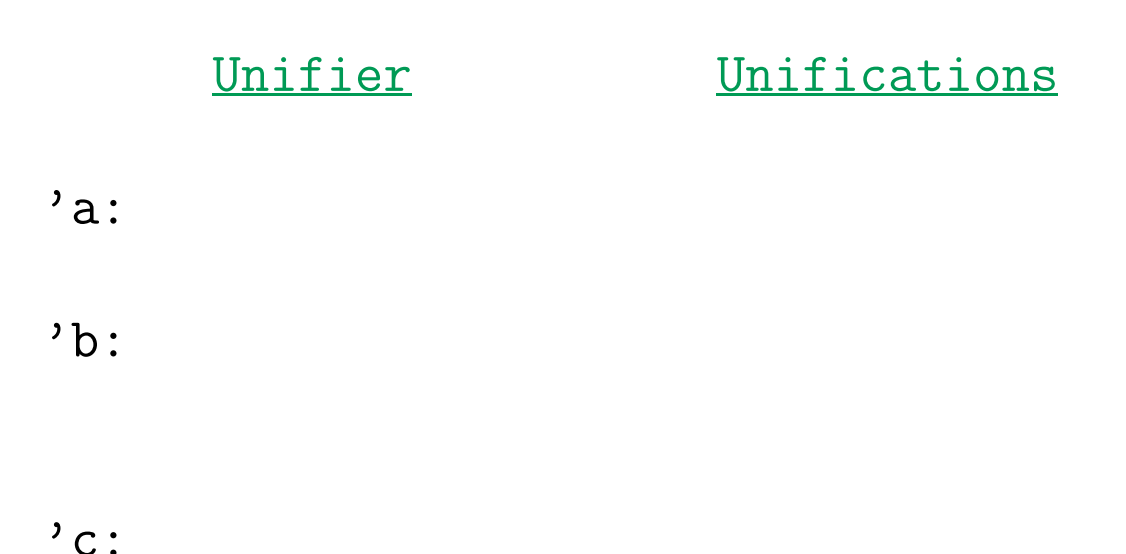

#### • Try to solve

```
'b list = 'a list; 'a\rightarrow'b = 'c;
,c \rightarrowbool = (bool \rightarrowbool) \rightarrowbool
```
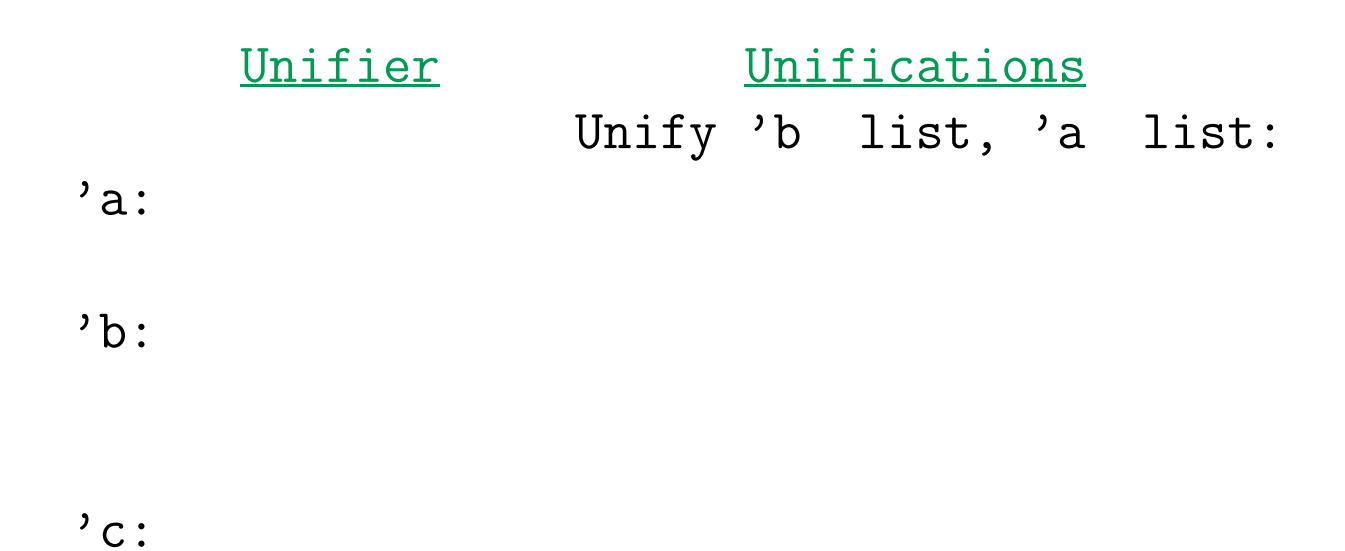

#### • Try to solve

```
'b list = 'a list; 'a\rightarrow'b = 'c;
,c \rightarrowbool = (bool \rightarrowbool) \rightarrowbool
```
• We unify both sides of each equation (in any order), updating the unifier as we go.

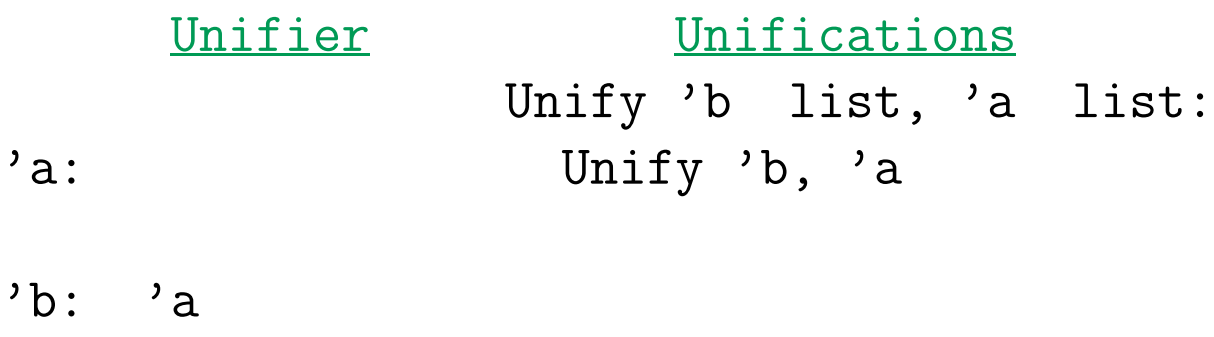

 $\prime$  c :

#### • Try to solve

```
'b list = 'a list; 'a\rightarrow'b = 'c;
,c \rightarrowbool = (bool \rightarrowbool) \rightarrowbool
```
• We unify both sides of each equation (in any order), updating the unifier as we go.

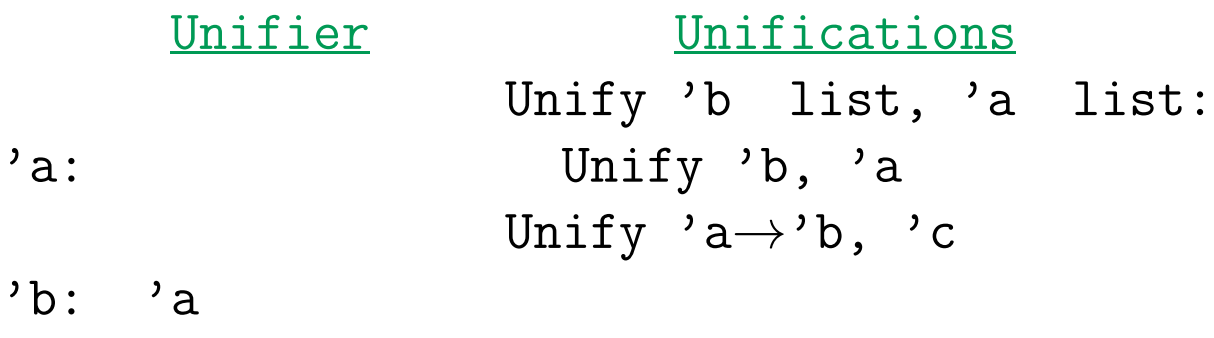

 $\prime$  c:  $\prime$  a  $\rightarrow$   $\prime$  b

#### • Try to solve

```
'b list = 'a list; 'a\rightarrow'b = 'c;
,c \rightarrowbool = (bool \rightarrowbool) \rightarrowbool
```
• We unify both sides of each equation (in any order), updating the unifier as we go.

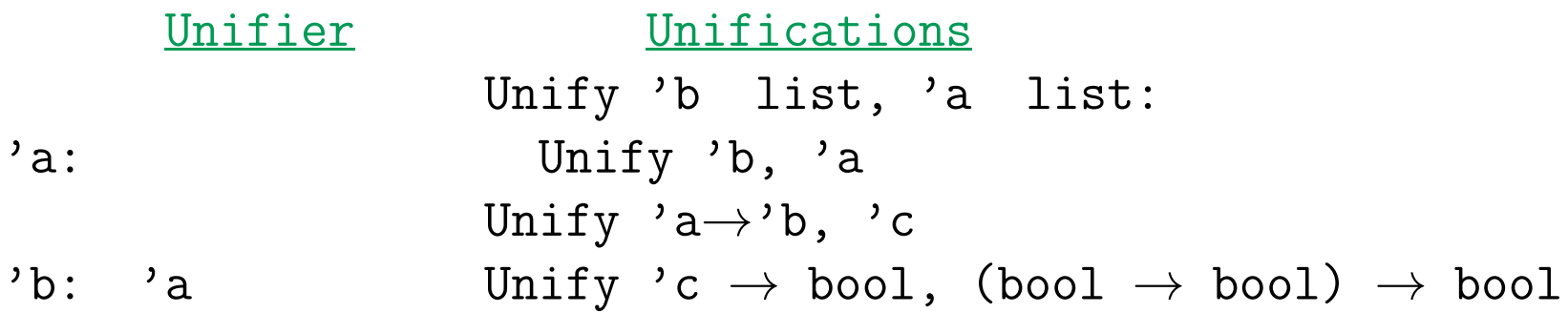

 $\prime$  c:  $\prime$  a  $\rightarrow$   $\prime$  b

#### • Try to solve

```
'b list = 'a list; 'a\rightarrow'b = 'c;
,c \rightarrowbool = (bool \rightarrowbool) \rightarrowbool
```
• We unify both sides of each equation (in any order), updating the unifier as we go.

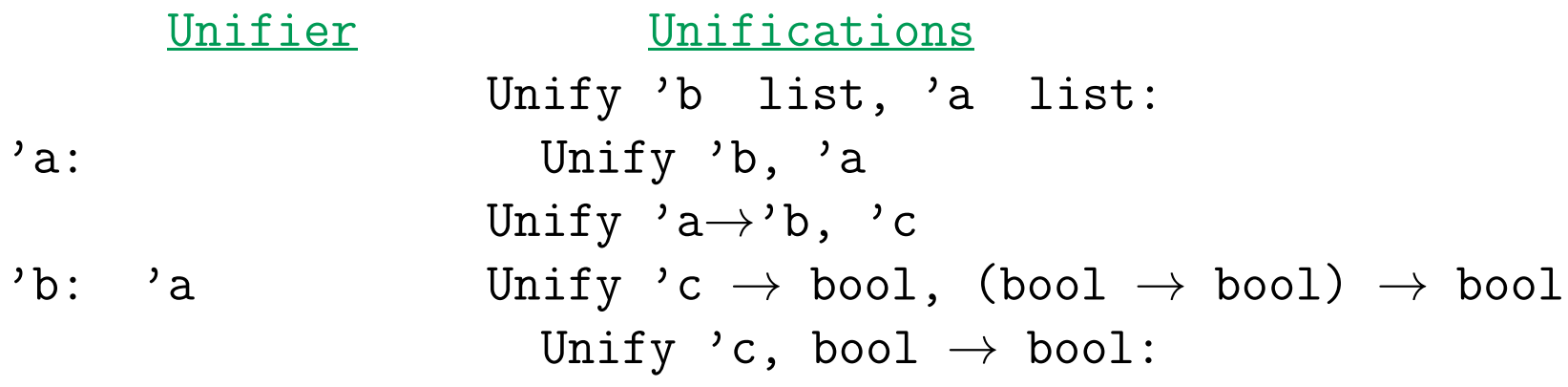

 $\prime$  c:  $\prime$  a  $\rightarrow$   $\prime$  b

#### • Try to solve

```
'b list = 'a list; 'a\rightarrow'b = 'c;
,c \rightarrowbool = (bool \rightarrowbool) \rightarrowbool
```
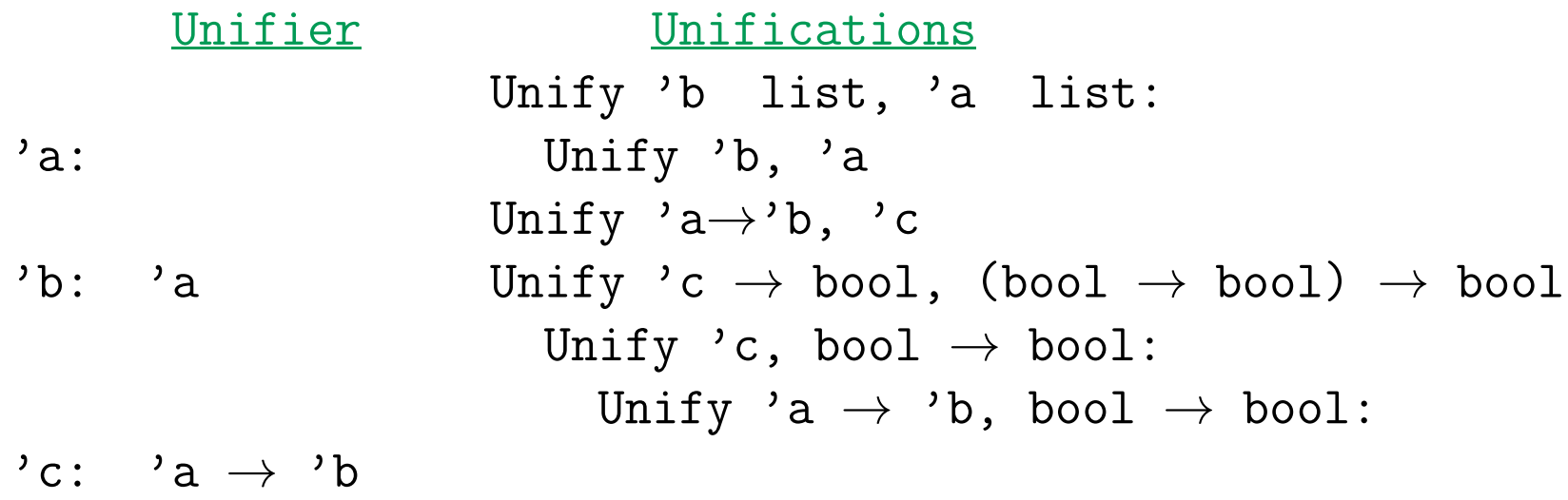

#### • Try to solve

```
'b list = 'a list; 'a\rightarrow'b = 'c;
,c \rightarrowbool = (bool \rightarrowbool) \rightarrowbool
```
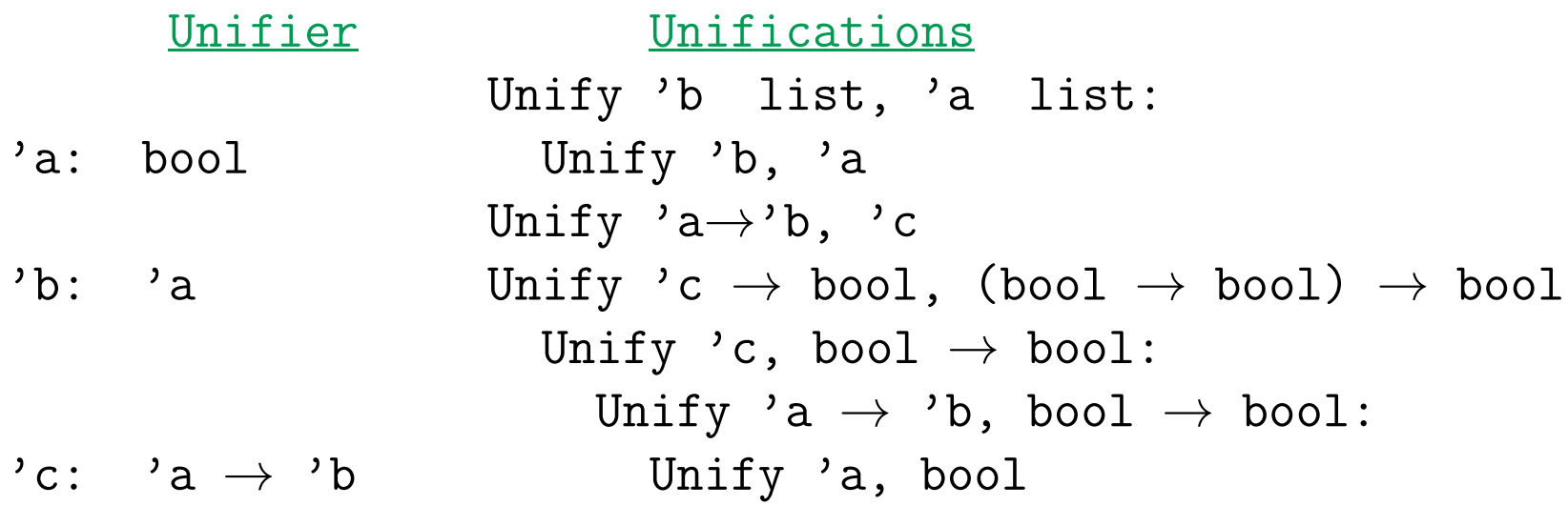

#### • Try to solve

```
'b list = 'a list; 'a\rightarrow'b = 'c;
,c \rightarrowbool = (bool \rightarrowbool) \rightarrowbool
```
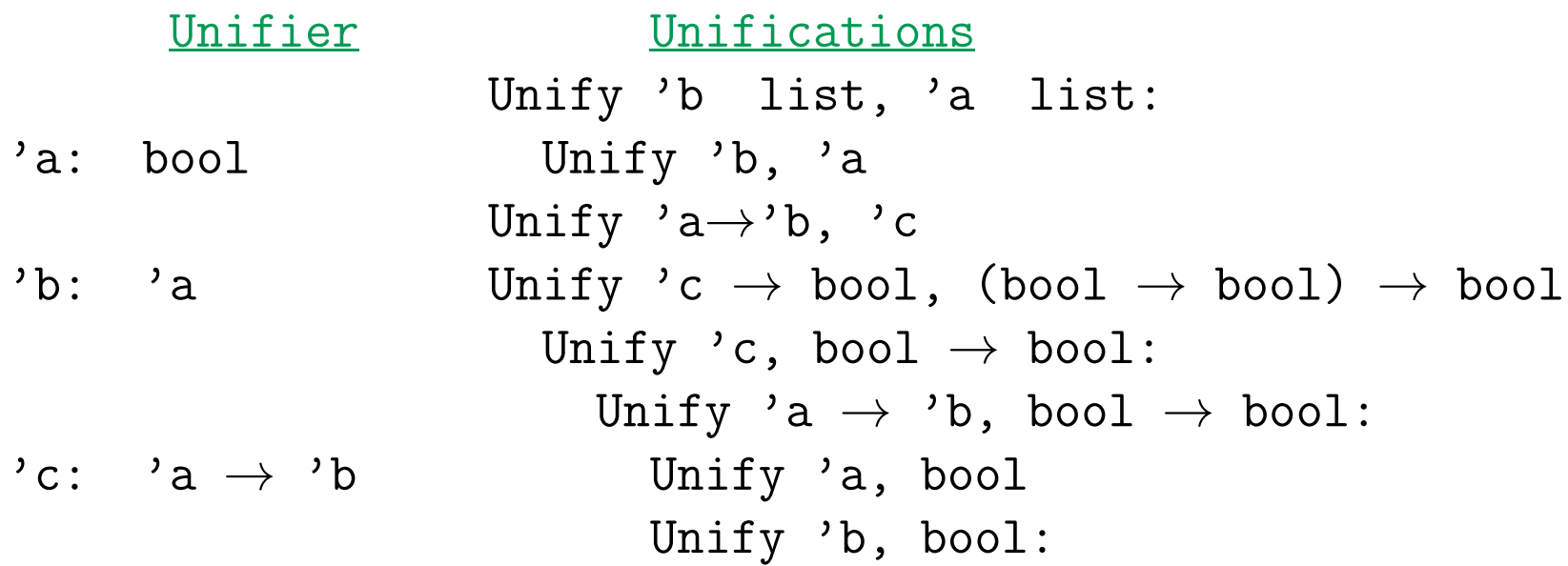

#### • Try to solve

```
'b list = 'a list; 'a\rightarrow'b = 'c;
,c \rightarrowbool = (bool \rightarrowbool) \rightarrowbool
```
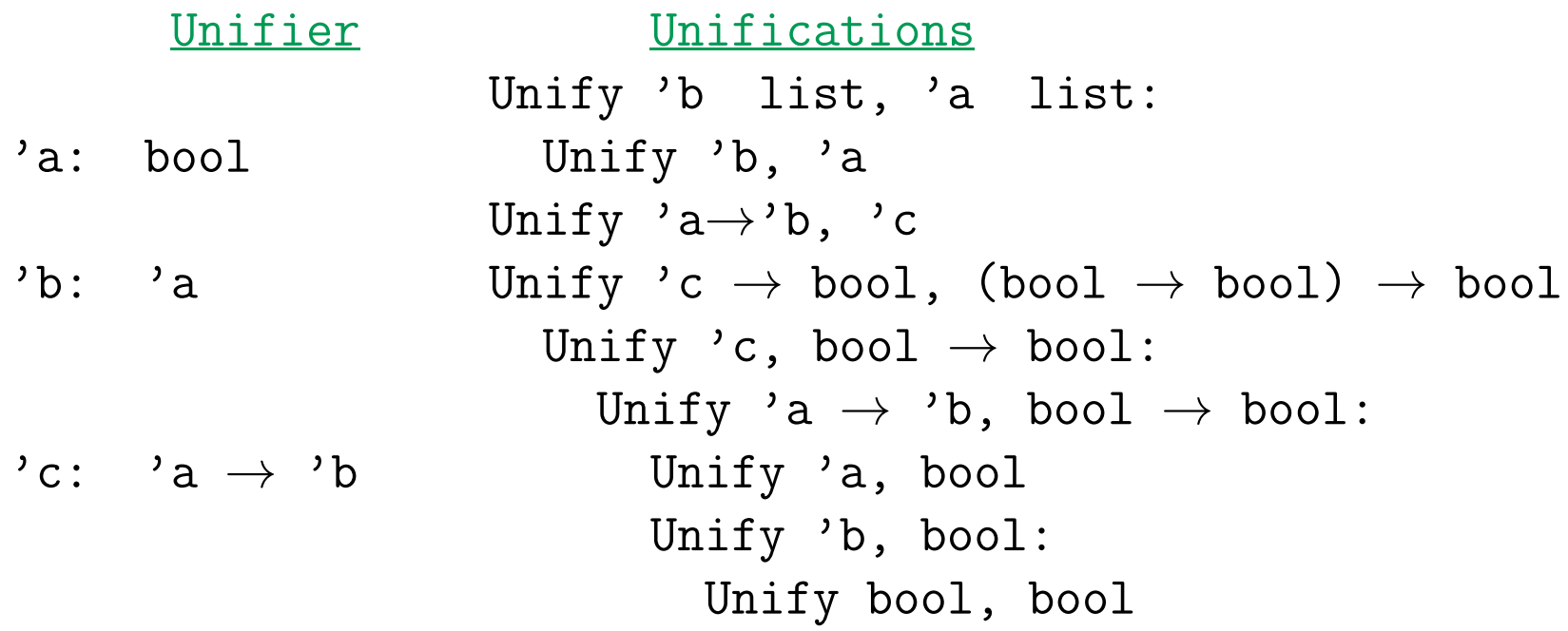

#### • Try to solve

```
'b list = 'a list; 'a\rightarrow'b = 'c;
,c \rightarrowbool = (bool \rightarrowbool) \rightarrowbool
```
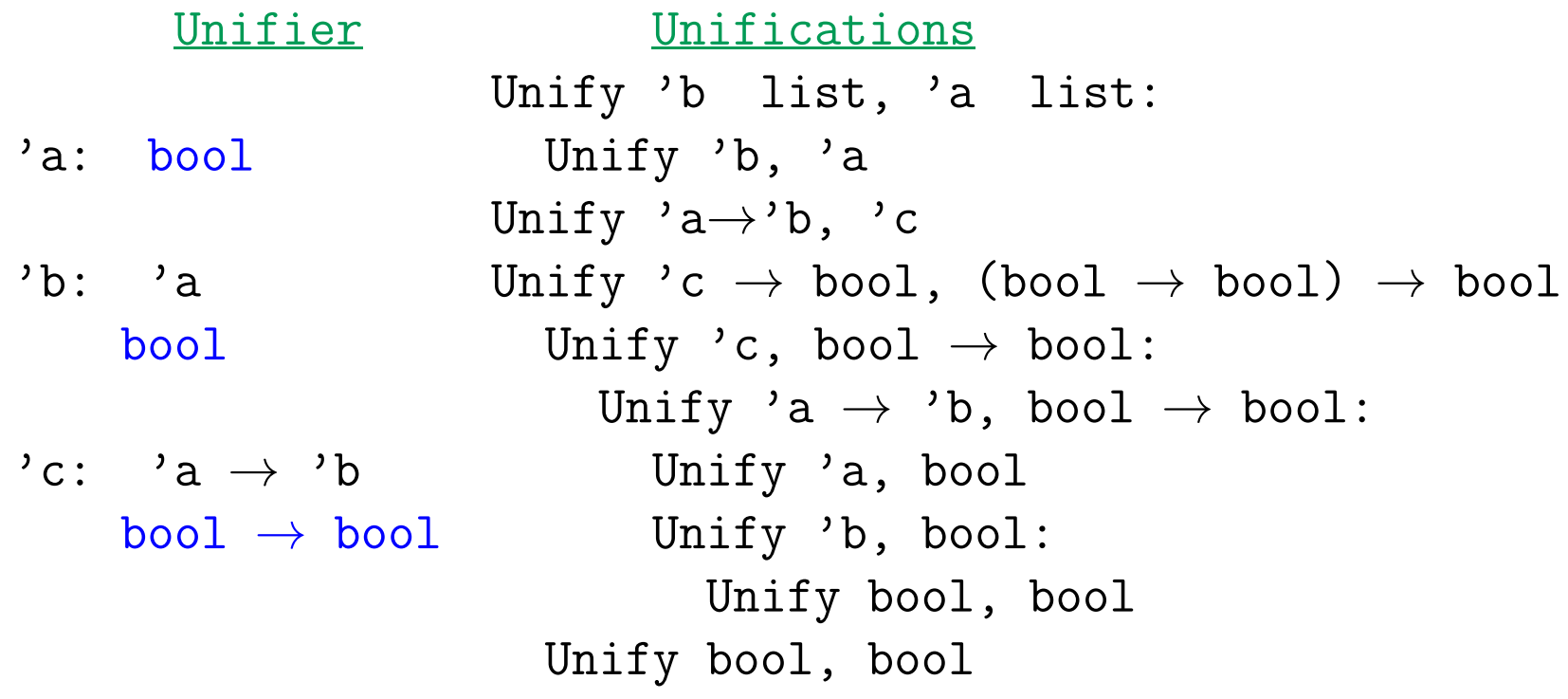

### **Some ML Type Rules**

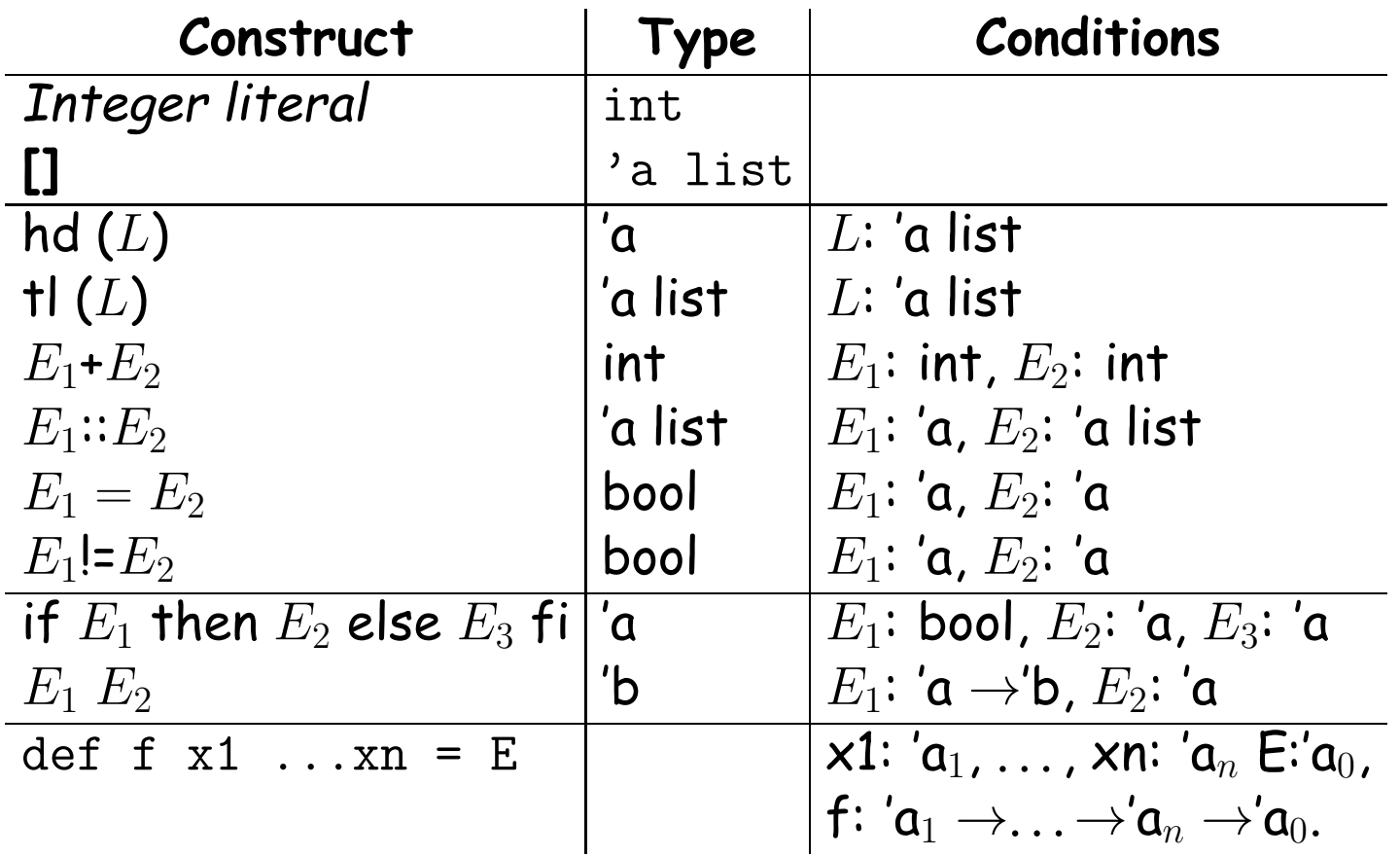

## **Using the Type Rules**

• Interpret the notation  $E:T$ , where  $E$  is an expression and  $T$  is a type, as

 $type(E) = T$ 

• Seed the process by introducing a set of fresh type variables to describe the types of all the variables used in the program you are attempting to process. For example, given

def f  $x = x$ 

we might start by saying that

 $type(f) = 'a0, type(x) = 'a1$ 

- Apply the type rules to your program to get a bunch of Conditions.
- Whenever two Conditions ascribe a type to the same expression, equate those types.
- Solve the resulting equations.

## **Aside: Currying**

#### • Writing

def sqr  $x = x*x$ ;

means essentially that sqr is defined to have the value  $\lambda$  x. x\*x.

• To get more than one argument, write

def f  $x$   $y = x + y$ ;

and f will have the value  $\lambda$  x.  $\lambda$  y. x+y

- Its type will be int  $\rightarrow$ int  $\rightarrow$ int (Note:  $\rightarrow$ is right associative).
- So, f 2 3 = (f 2) 3 =  $(\lambda \, y. 2 + y)$  (3) = 5
- This trick of turning multi-argument functions into one-argument functions is called *currying* (after Haskell Curry), although it was first used by Moses Schönfinkel. (And, yes, you saw it in CS61A!)

### **Example**

if p L then init else f init (hd L) fi + 3

- Let's initially use 'p, 'L, etc. as the fresh type variables giving the types of identifiers.
- Using the rules then generates equations like this:

$$
p = 'a0 \rightarrow 'a1
$$
, 'L = 'a0, type(p L) = 'a1 # call rule  
\n'L = 'a2 list, type(hd L) = 'a2 # hd rule  
\n'f = 'a3 \rightarrow 'a4, 'init = 'a3, type(f init) = 'a4 # call rule  
\n'a4 = 'a5 \rightarrow 'a6, 'a2 = 'a5, type(f init (hd L)) = 'a6 # call rule  
\n'a1 = bool, 'init = 'a7, 'a6 = 'a7, type(if... fi) = 'a7 # if rule  
\n'a7 = int, int = int, type(if... fi+3) = int # + rule  
\netc.

### **Example, contd.**

Solve all these equations by sequentially unifying the two sides of each equation, in any order, keeping the bindings as you go.

$$
p = 'a0 \rightarrow 'a1, 'L = 'a0
$$
\n
$$
'L = 'a2 list
$$
\n
$$
'a0 = 'a2 list
$$
\n
$$
f = 'a3 \rightarrow 'a4, 'init = 'a3
$$
\n
$$
a4 = 'a5 \rightarrow 'a6, 'a2 = 'a5
$$
\n
$$
a1 = bool, 'init = 'a7, 'a6 = 'a7
$$
\n
$$
a3 = 'a7
$$
\n
$$
a7 = int, int = int
$$

So (eventually),

 $'p = 'a5 list \rightarrow bool, 'L = 'a5 list, 'init = int,$ 'f = int  $\rightarrow$ 'a5 $\rightarrow$ int

## **Introducing Fresh Variables**

- The type rules for the simple language we've been using generally call for introducing fresh type variables for each application of the rule.
- Example: in the expression

if  $x = []$  then  $[]$  else  $x::y$  fi

the two [] are treated as having two different types, say 'a0 list and 'a1 list, which is a good thing, because otherwise, this expression cannot be made to type-check [why?].

• You'd probably want to do the same with count:

```
fun count \begin{bmatrix} 1 \\ 2 \end{bmatrix} = 0
```
| count  $($  ::  $y$ ) = 1 + count y

Analyzing this gives a type of 'a list $\rightarrow$ int. Suppose we have two calls later in the program: count  $(0::x)$  and count  $([1]::y)$ .

• Obviously, we also want to replace 'a in each case with a fresh type variable, since otherwise, count would be specialized to work only on lists of integers or only on lists of lists.

## **. . . Or not?**

• But we *don't* want to introduce a fresh type variable for each call when inferring the type of a function from its definition:

fun switcher x  $y = f(x)$  if  $x=0$  then y else switcher(x-1,z, y) fi

- Here, we want the type of switcher to come out to be  $int \rightarrow 'y \rightarrow 'y \rightarrow 'y$ , but that can't happen if the recursive call to switcher can take argument types that are independent of those of y and z.
- Same problem with a set of mutually recursive definitions.
- So must always specify which groups of definitions get resolved together, and when calling a function is supposed to create a fresh set of type variables instead.